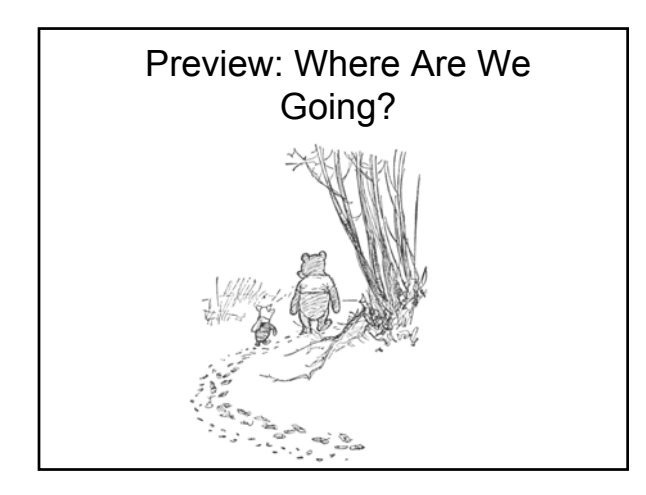

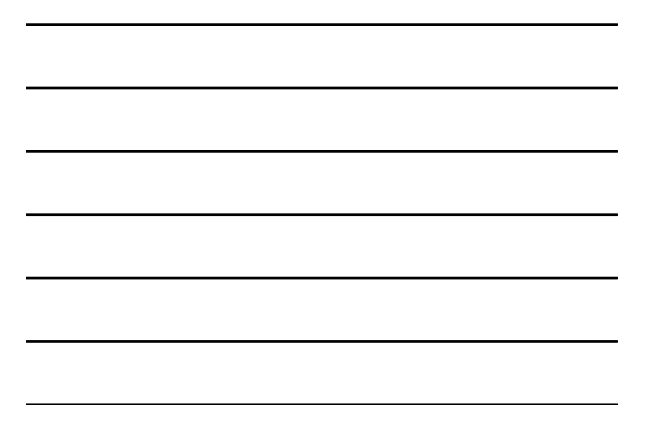

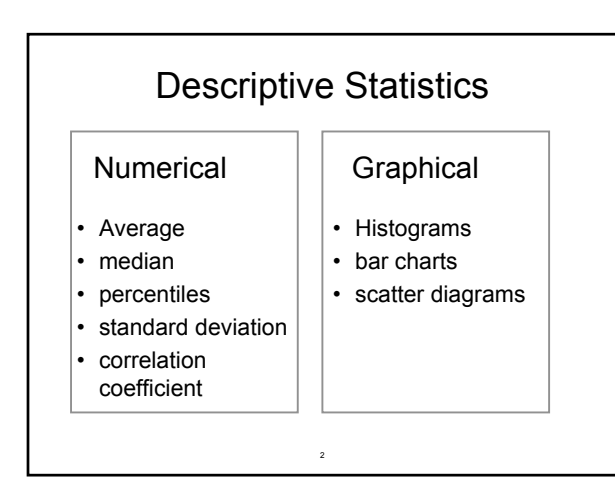

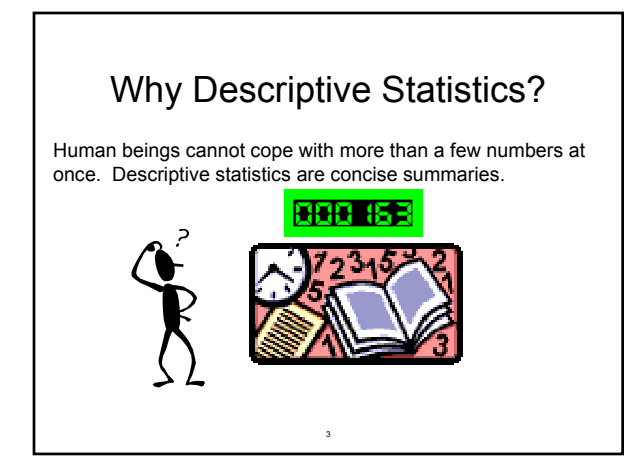

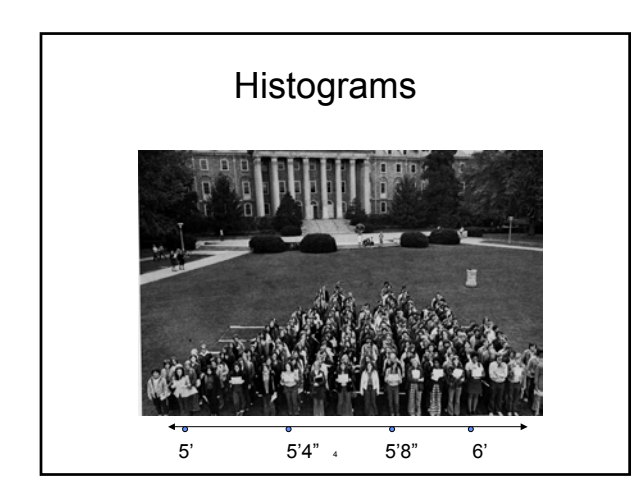

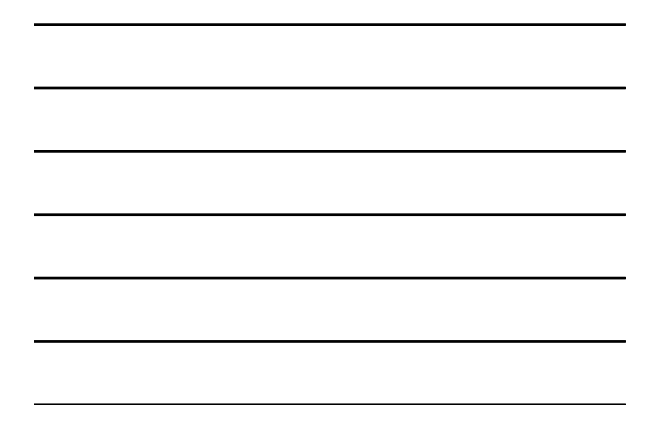

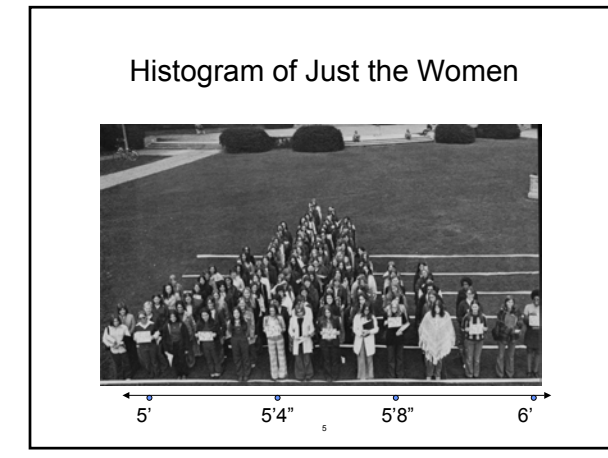

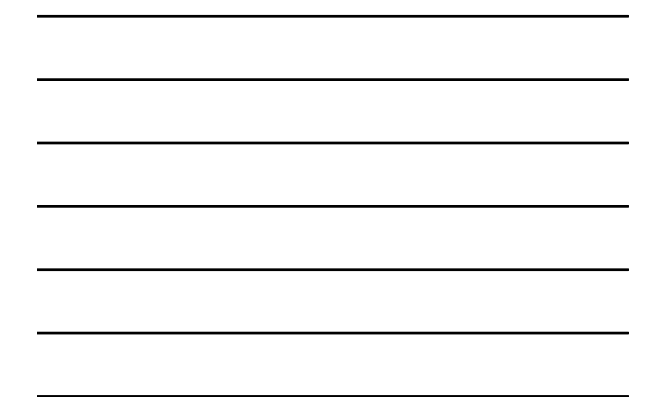

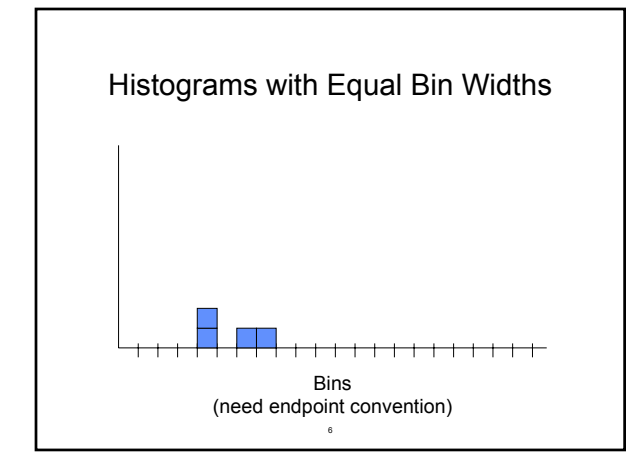

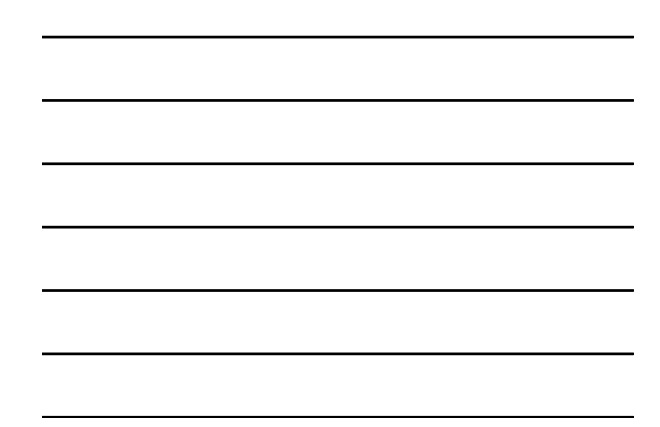

## The Effects of Bin-Width

Durations (minutes) of eruptions of Old Faithful Geyser: a histogram

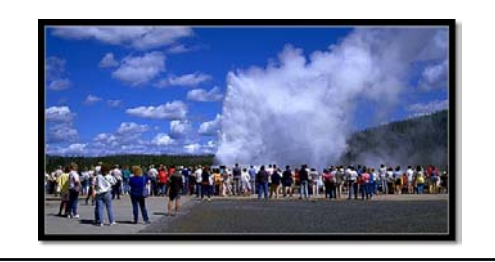

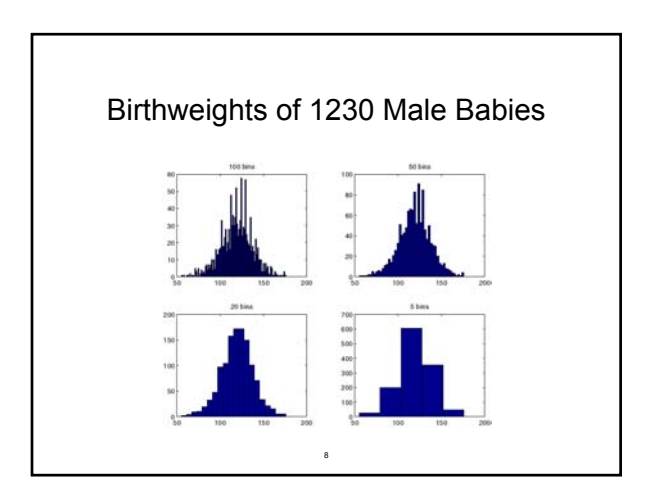

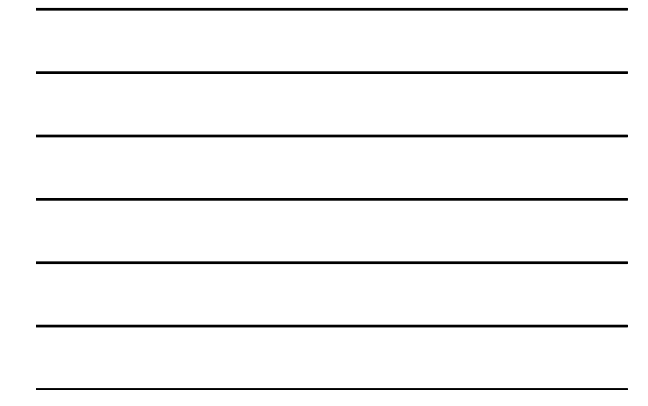

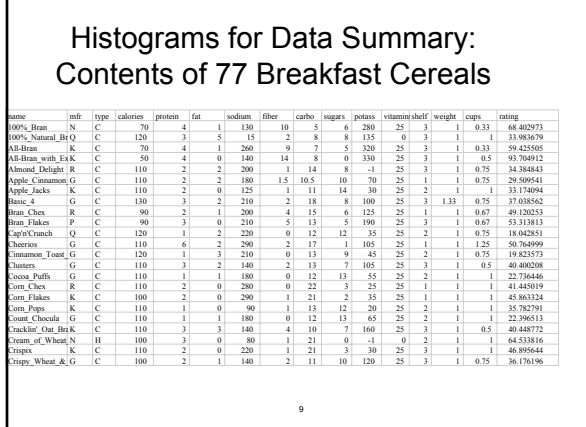

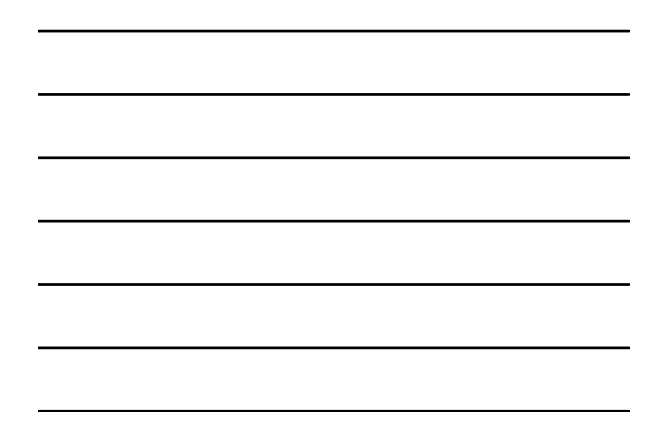

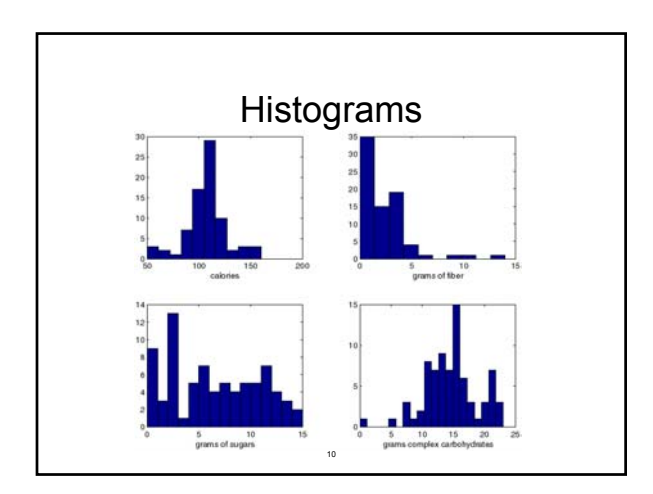

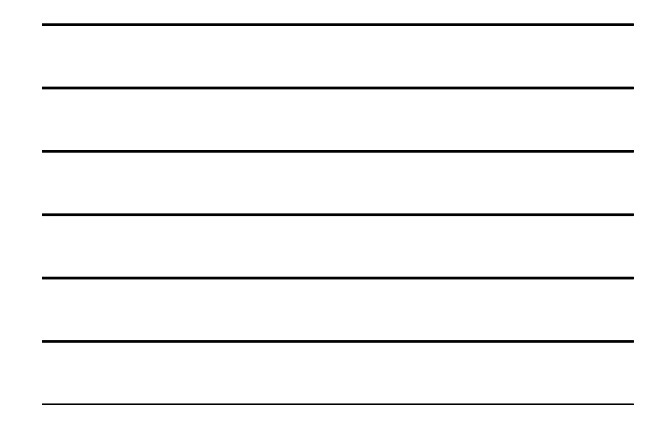

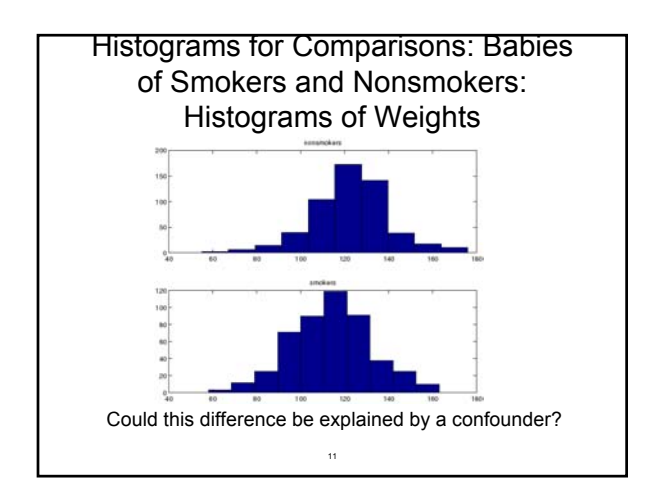

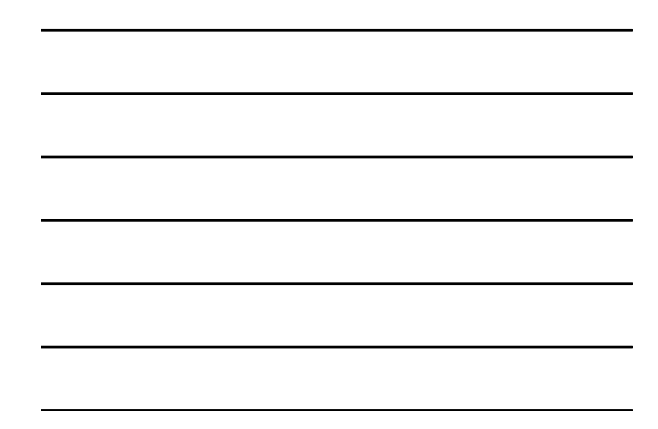

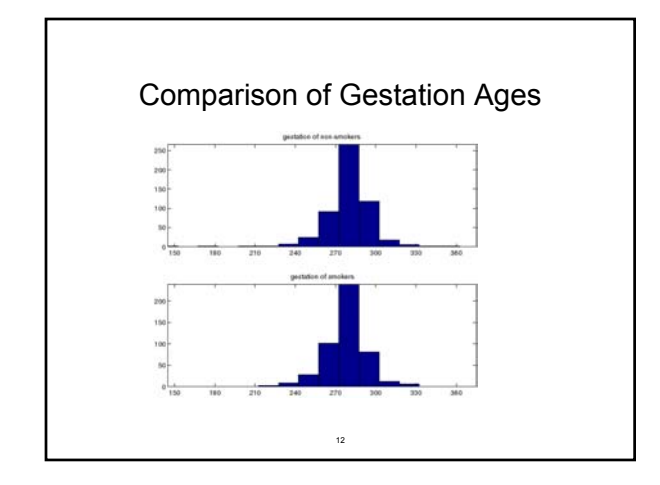

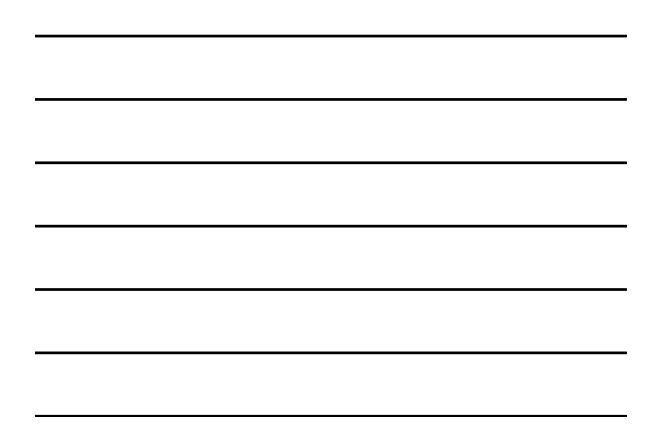

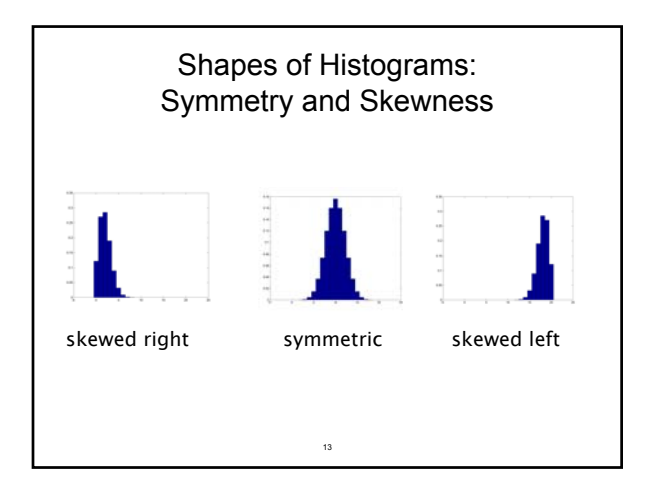

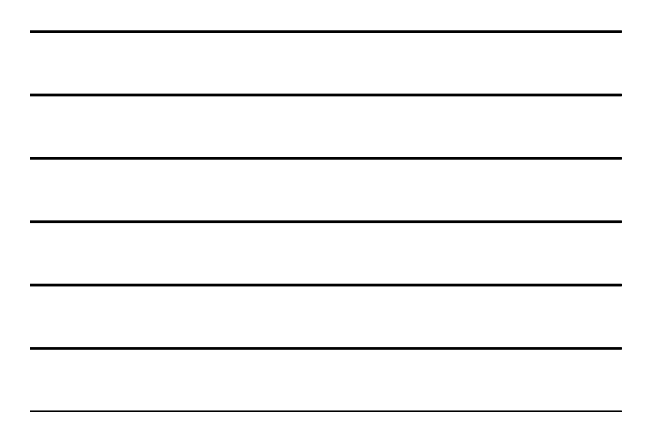

## The Bin Height of a Histogram

- Previous examples used counts in each bin, which is common. Comparisons of different histograms can then be difficult.
- Problems arise when bins are different widths.

14

- Book: area under histogram = 100%
- Another alternative: area = 1

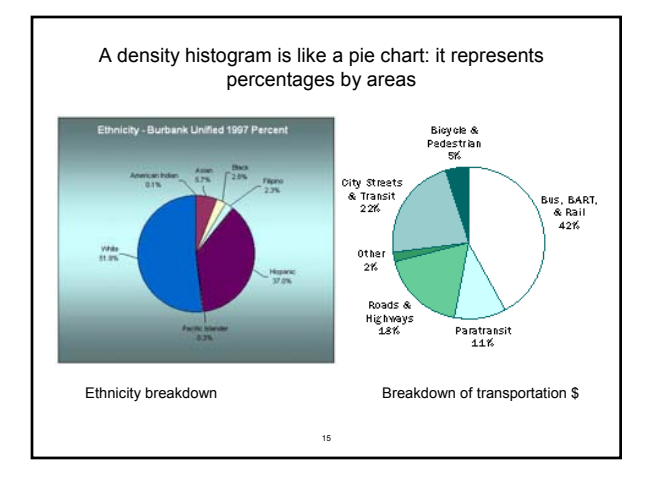

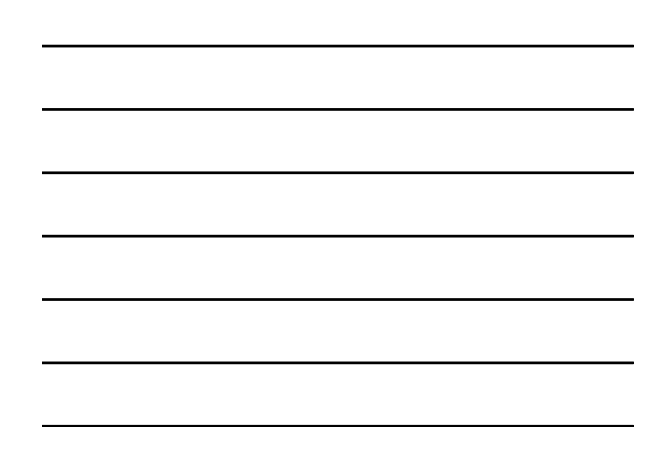

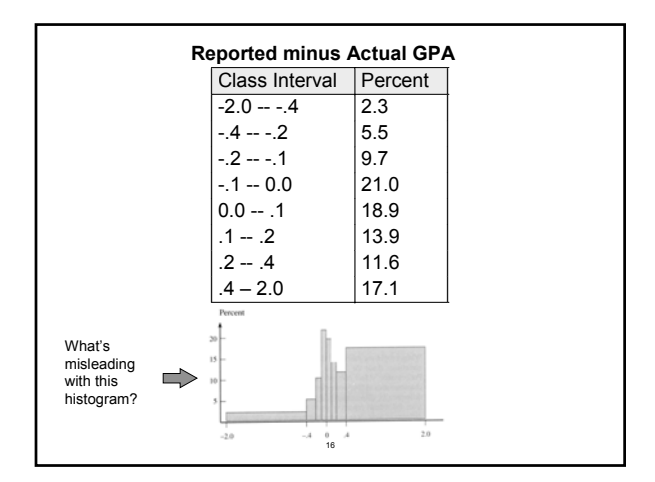

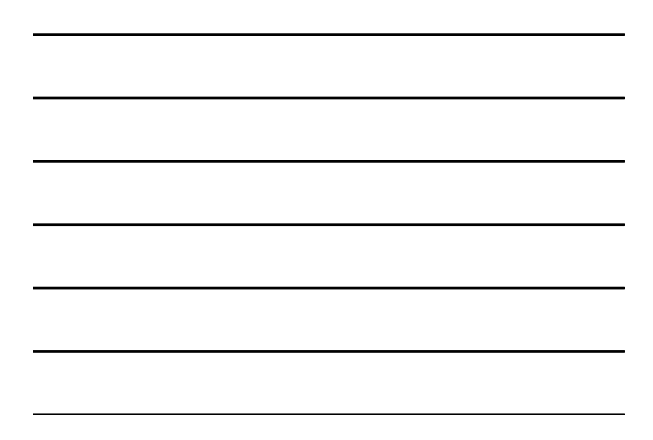

## Constructing a 100% Area Histogram

- Calculate percentage in each bin ("class interval")
- The area should equal that percentage, and *area=height x width*
- So, divide each percentage by the bin width, giving the height of the bar ("block") over that bin. This is called the *density scale*.

17

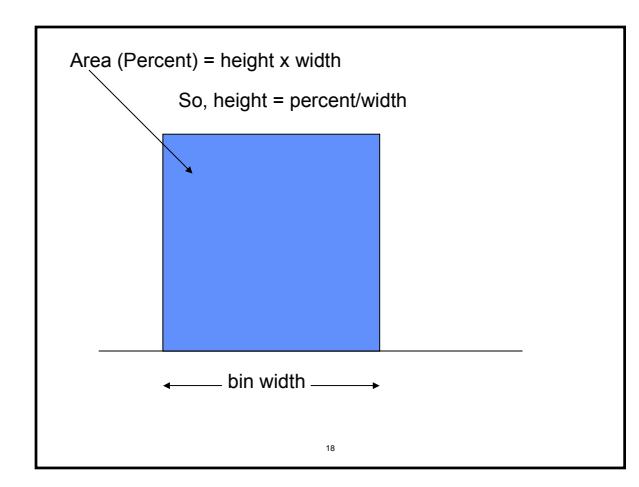

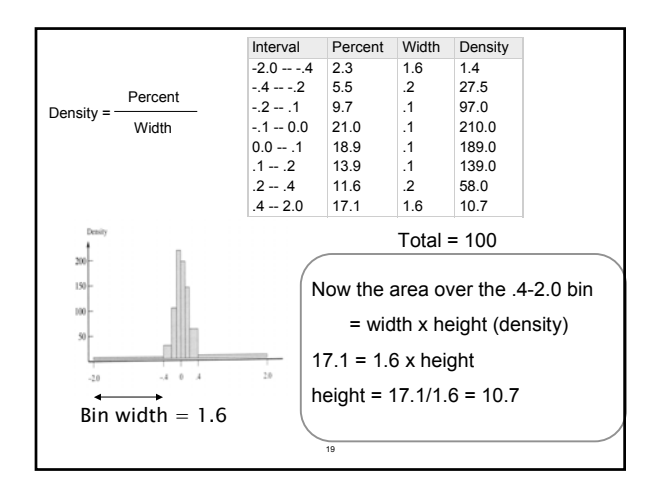

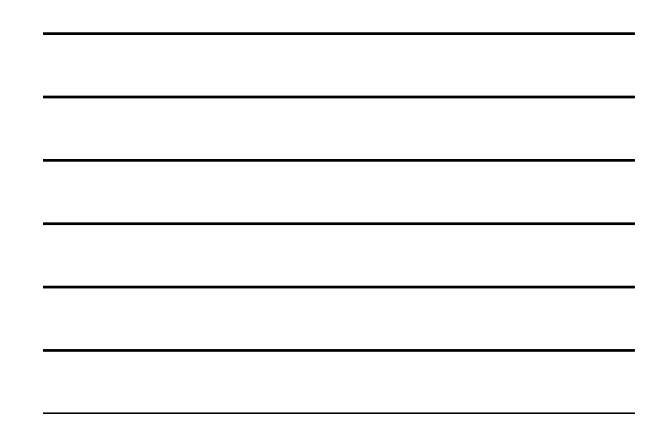

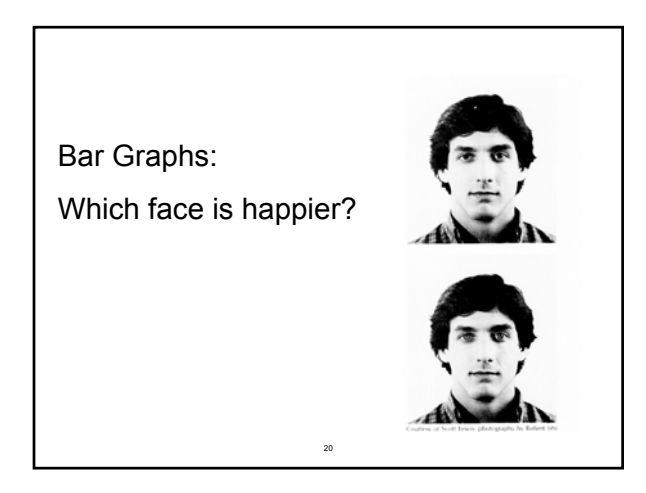

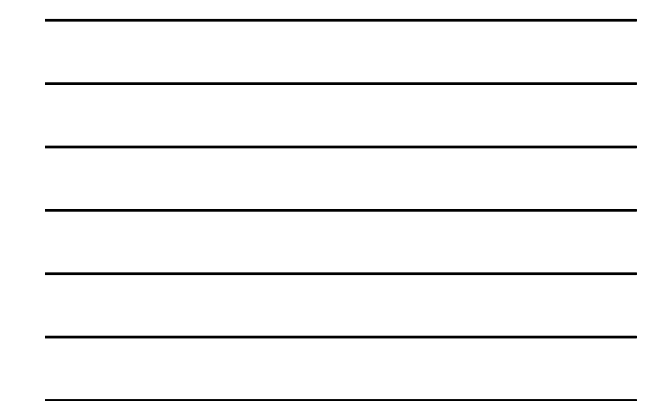

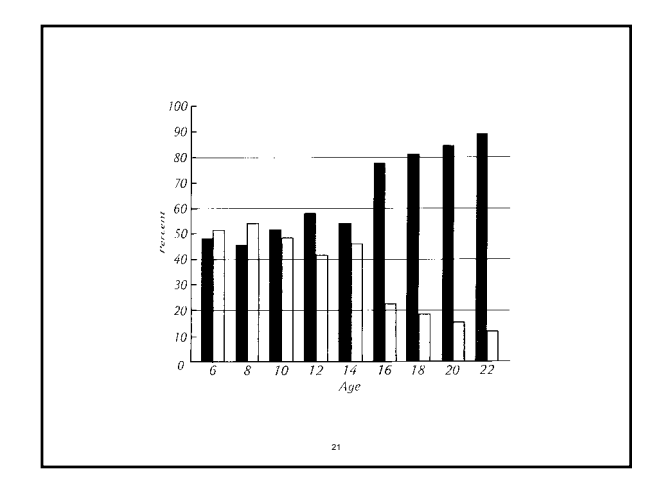

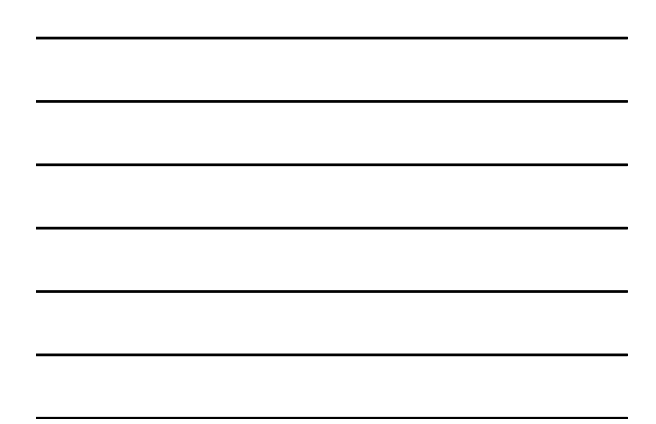

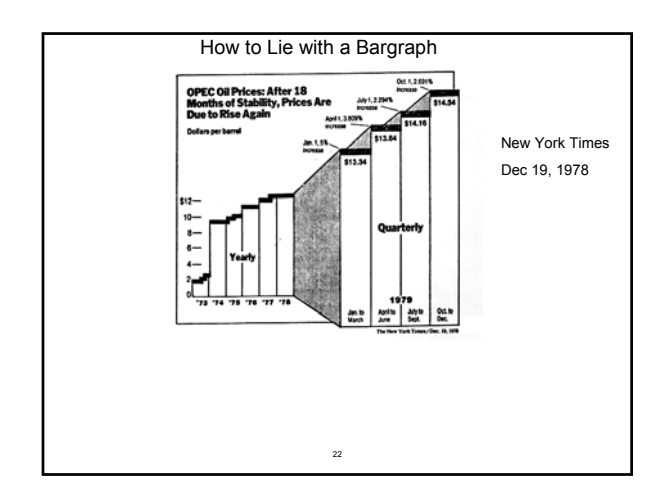

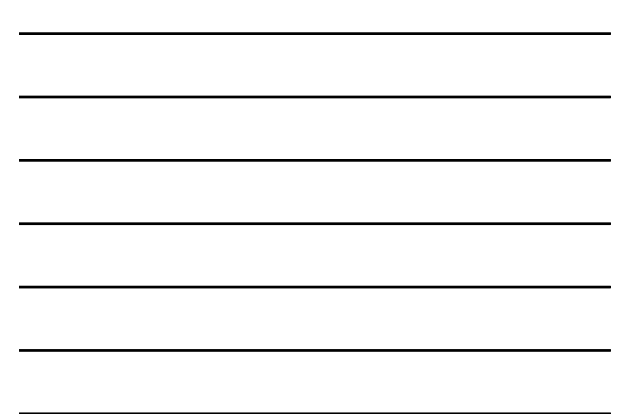

## Review Exercise

23

Number of home runs in 2002 by American League players with at least 100 plate appearances.

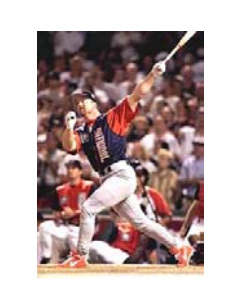

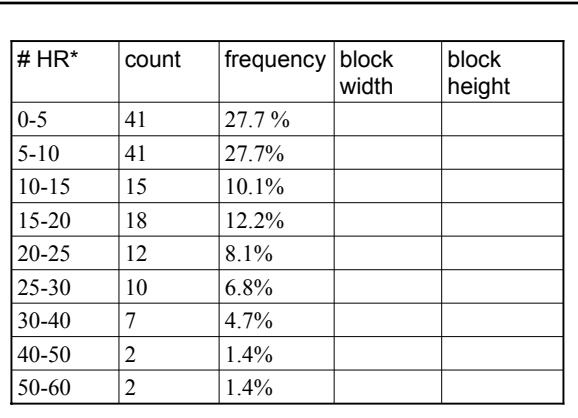

\*class interval contains left endpoint but not right endpoint

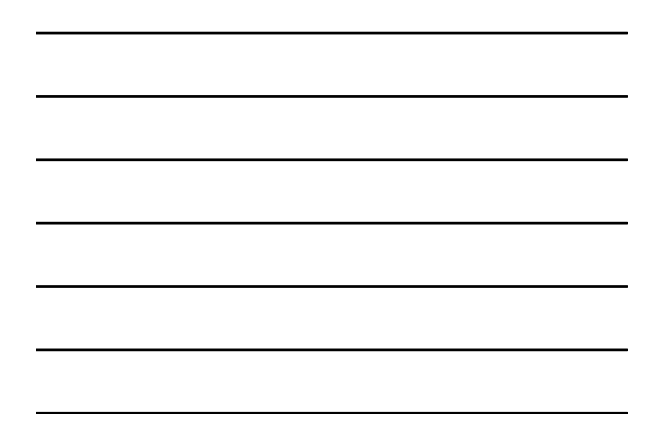

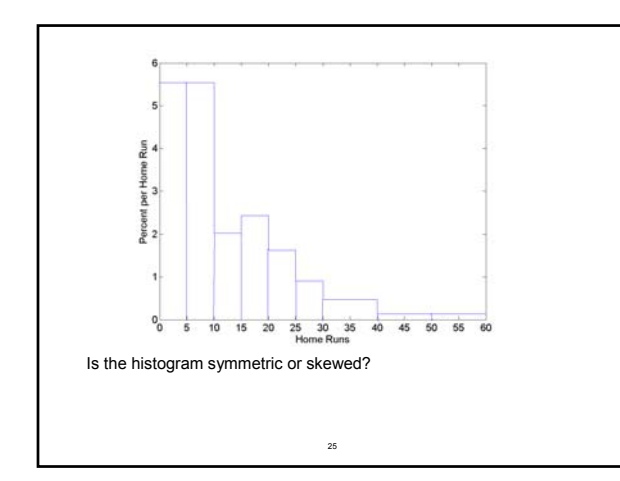

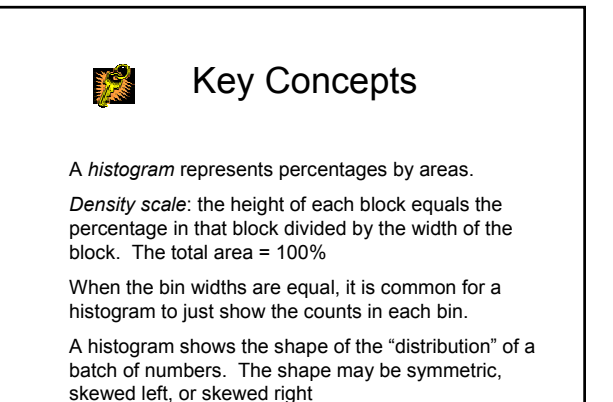

26